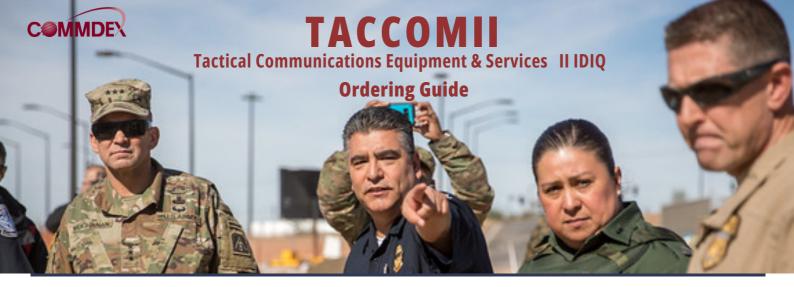

Commdex is an approved vendor on the TACCOM II IDIQ in both technical categories, providing you with a one-stop-shop for Tactical Communications Products and Services. From single end user radio's to full turnkey systems, let Commdex help guide you through the ordering process.

# **Scope of Available Products & Services:**

# **Technical Category 1 (TC1)**

- Infrastructure includes software, communications infrastructure, microwave, control/base stations, repeaters, comparators, encryption equipment, and test equipment.
- Radios & Accessories includes end-user equipment and all associated accessories
- High Frequency includes end-user equipment, associated accessories, and infrastructure to support
- Maritime includes tactical communication equipment to outfit and interface with boat crew communication system
- Satellite- includes end user equipment, associated accessories, and dishes

# Technical Category 2 (TC2)

- Radio services required to maintain, program, install, repair, and support rapid deployment of radio subscriber units
- O&M Services services required to operate and maintain tactical communications systems
- Engineering services required to provide spectrum support, and to architect, design, and implement tactical communications systems
- General ability to provide Project Management Services and a variety of other services in other service subcategories and Project Management Support (Radio, O&M Services, and Engineering)

## WHY TACCOM II?

- No fee is charged to ordering agencies for administration
- Best-In-Class contract by Office of Management and Budget (OMB) Most advanced tactical communications technology available
- Saves time with streamlined ordering and standardized labor
- categories
- Pricing discounts through volume purchasing and economies of scale
- Reduced procurement costs through convenient and efficient ordering

## WHO CAN USE TACCOM II?

- Department of Homeland Security (mandatory agency use)
- U.S. Air Force
- Department of Justice
- Department of Agriculture
- Department of Treasury
- Department of State
- Department of Interior
- The White House Communications Agency Health and Human Services
- Department of Veterans Affairs

# NOT AN AUTHORIZED USER BUT INTERESTED IN TACCOM II?

If an agency is not listed above it is still possible to obtain written CO authorization to order against this IDIQ. To obtain authorization the Ordering Contract Officer (OCO) must contact the MAC CO and indicate their intent to order from TacCom II. The OCO must send an email to the MAC CO with subject line "Request for Authorization to Order from TacCom II". The email must include a statement of work, the period of performance, the estimated total order value, and the primary point of contact. The MAC Contracting Officers Representative (COR) must be copied. You can also visit the Acquisition Gateway for more information at https://hallways.cap.gsa.gov/login-information.

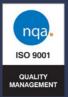

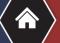

2400 Herodian Way, Suite 360 Smyrna, GA 30080

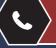

sales@commdex.com www.commdex.<u>com</u>

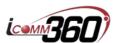

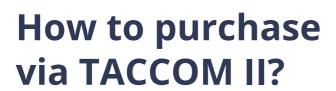

#### **Access TACCOM II Solutions**

- 1. Register @ https://hallways.cap.gsa.gov/login-information
  - 2. Use the Solutions Finder Tool, Search for TacCom II
  - 3. Click on Commdex

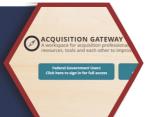

#### **Determine Technical Category**

2. Ordering entities will determine the appropriate technical category based on estimated work predominance: TC1 or TC2

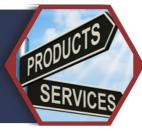

#### Generate Bid Package

- 1. Indicate set-aside info, if applicable.
  2. Email the appropriate TacCom II
  - mailbox for the selected TC.
  - 3. Bid will go out to all IDIQ holders within the selected TC.

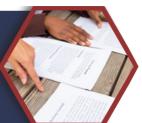

### Receive & Evaluate Quotes

The OCO will receive and evaluate quotes according to the evaluation methodology and issue a task/delivery order to the successful contractor. The form contents and method of delivery depend on the order and policies of ordering agency.

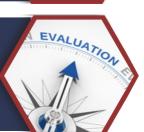

#### **Post-Award Notices And Debriefs**

5. FAR 16.505 (b)(6)(i) will be followed for procedures for post-award notices and debriefs.

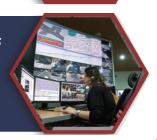

# Have Questions or Need Assistance?

Contact Your Commdex TacCom II Specialist Today To Find Out The Many Ways This IDIQ Can Best Suit Your Needs.

#### Let's Get In Touch!

Idiqs@commdex.com **P**: 7703490414

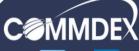

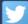

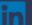

2400 Herodian Way, Suite 360 Smyrna, GA 30080 P:7703490414 w w w.commdex.com